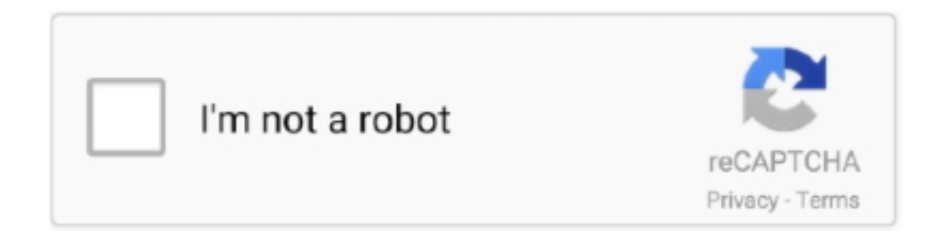

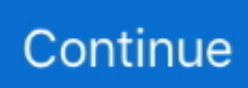

## **Record Stream For Mac**

Allow users to download music from the built-in music library for totally free Support downloading music from over 3000 music sites by copying and pasting.. IMusic offers all the features you need to discover, download, record and even transfer music.. Launch the software and select the Record Audio option Step 2 The default selection of source for audio recording is the System and Mic option.. However, this software limits the users to download only 128 kbps of recordings.. Also, ensure that the internal microphone is selected Hp elitebook 2530p drivers for windows 10 pro.. HDMI Video Capture Card, HDMI to USB 3 0 Capture Device Up to 1080p 60fps, Record Directly to Computer for Gaming, Streaming or Live Broadcasting Compatible with OBS Linux, Mac OS, Windows 7/8/10 4.

There are also many online radio stations Generally the streaming videos have an element of urgency attached to them.. Macvide This is yet another sound recording program that you can use to record videos to watch later.. With the Orb Caster, you will be able to get the best of your television You can download the live television programs and watch those later using your smartphone.. When you're done recording, click the stop button to stop the recording Step 6: Save and Upload.. If you want to enjoy lovely music, you need to use this Apowersoft Audio Recorder.

## **record stream**

record stream, record streaming video, record streaming audio, record streaming tv, record streaming audio mac, record streaming video free, record streaming video windows 10, record streaming audio windows 10, record streaming video mac, record streaming audio online

Navigate to the stream audio that you want to download and play it Audio Recorder will detect the sound and begin to recording it for you.. You can skip this step if you want to record the full screen Step 5 Record the live streaming video and save it to your PC.. How to Record Streaming Audio with iMusic iMusic is compatible with macOS 10 5 or later, including macOS 10.. Now, you will be able to download the desired audio files without compromising on the quality of the audio or video files that you are downloading.. With the help of SoundTap, you will be able to record the files from the Internet radio and other streaming audio that are being played in the application.. With the help of this audio recorder, you will be able to store all types of digital files in Mac.. This software can automatically detect information behind the audio files that you are downloading.. Edit the recorded live streams: trim, crop, merge, change speed, add subtitles, etc.. Thus, the application is capable of providing audio files of the ultimate quality.. If you do not want to miss the streaming videos and the audios, you can opt for downloading those for later.

## **record streaming audio**

Please consult the laws regarding video creation in your country or region before doing so.. Then you can follow the tutorial below to finish streaming audio recording To begin to download music, simply download and install iMusic on your computer.. Recording live streaming videos that are not created on your own is in violation of various copyright and piracy laws around the world.. Orb caster can adjust itself to any network and can function the optimum in recording videos and saving those for listening later.. Hit the 'REC' button at the lower right corner, and it will start recording within 5 seconds.

## **record streaming audio mac**

You can even use this audio recorder to record sound files from your favorite movies and programs.. You can also edit the files that you have recorded using the Soundtap software What's more? This software is easy to install and use.. SoundTap This is yet another audio recorder for Mac OS It can record almost any audio that you play through the Mac OS.. Besides known as a professional video processing software, VideoProc is also an outstanding screen recorder.. It has an easy interface that can be easy for the first time users to use it All the interesting features help it to be on the top of all audio downloader application.. 13 High Sierra, 10 12 Sierra, 10 11 EL Capitan and 10 10 Yosemite, and Windows 10.. But, you don't have to look any further

EaseUS RecExperts is an excellent tool that can meet all of your recording needs.. iMusic will detect the song and record it During the process, the cover and artist for a record song will be added to the song automatically, making it quite easy for you to identify the songs in iTunes Library.. Step 3 Click on the big red Rec button to start recording The default mode gives you 3 seconds if the audio is on pause, and you want to start playing it.. Click the Full Screen icon and choose the screen you wish to record Record a specific area.. Record On Mac Computer2 How to Record Streaming Video on Mac for FreeOn Mac, there is also a built-in screen recorder that can work for recording on-screen activities.. Why Choose iMusic Audio Recorder What You Will Need: A Computer; iMusic Time Required: Variable depending on the file size.. With it, you can record the whole screen as well as system audio and voice-over, and also choose to capture any area of the screen you want.. With it, you can quickly find the audio you want to enjoy at a given point of time.. Step 2 Right-tap on the icon in the Dock Step 3 Select Record Audio Step 4 Tap the arrow that's beside the record button.. iMusic offers all the features you need to discover, download, record and even transfer music: iMusic - Best Audio Recorder on Windows/Mac You Deserve to Own Built-in music library allows you search for music by genre, artist, top lists, etc.. After recording, you can replay the videos by clicking them on the preview window.. This software records audio without losing quality and saves recorded audio in MP3 and M4A format, which is widely used and supported by many kinds of portable devices.. 2 out of 5 stars 8 It supports Safari, Firefox, Chrome, etc Streaming Music Recorder - Key Features An online music recorder to record online audio & video & music stream.. You can use this Onde Audio Recorder to record all types of external audio that you'd like to listen to.. Yes, it's is not just a video player With the assistance of it, you can even record yourself through the FaceTime camera, record the screen, and most notably, record internet audio.. Without further ado, let's jump right in A legal warning on recording live streaming videosBefore diving in, let me make a quick disclaimer here.. Given below is a list of top 8 free streaming audio recorder for MacOS 10 12 Sierra.. You will be able to record all the necessary audio and listen those later in the offline mode.. Nowadays, internet provides people with convenience to share music, audio, videos, live streaming and radio stations for others to access and enjoy.. not just for downloading audio files, it is a software that can also be used as a CD burner or ripper, an audio editing software, and an audio converter too.. The recorded audio is available on the video list How to Record Streaming Audio on MacTo capture streaming audio on your Mac, you can take advantage of Apple's QuickTime Player available on every Mac.. Continue reading to explore the best streaming audio recorder out there to record streaming audio on Windows 10/Mac/Android/iPhone for free.. So, with Orb Live, you will be able to watch the streaming ESPN videos using your mobile phone.. Let's have a look at its outstanding features:System sound recording ensures the streaming audio quality is exactly as the originalSupport several output formats, which include AAC, MP3, WAV, WMA, etc.. To capture streaming audio on your Mac, you can take advantage of Apple's QuickTime Player available on every Mac.. Transfer music between iTunes, Android phones, iPhone, iPod and iPad without any hassle.. When you're done recording, click the stop button to stop the recording Step 6: Save and Upload.. You do not need to connect to the Internet for doing that With just one click you will be able to record premium quality audio to listen later.. It is a free software, that is the reason you do not have to pay any amount to watch the recorded streaming videos.. 1 How to Record Streaming Video on WindowsWe will go first the easiest option with the help of VideoProc.. Supports recording from four different applications at the same time Be capable of recording various sound input to.. This software records audio without losing quality and saves recorded audio in MP3 and M4A format, which is widely used and supported by many kinds of portable devices.. With the help of this software, you will also be able to burn the files to a DVD or CD.. 1 click to transfer downloaded music and playlist to USB drive to enjoy in car Ability to burn downloaded songs and playlists to CDs easily.. IMusic offers all the features you need to discover, download, record and even transfer music.. While recording, pause and resume at any time, switch between the webcam and screen recording with the webcam button, and even change audio settings.. Step 4 When you are sure that's what you needed to record, click on the stop button to complete the recording.. Yes, it's is not just a video player With the assistance of it, you can even record yourself through the FaceTime camera, record the screen, and most notably, record internet audio.. A bonus for using this audio downloader for Mac is that you do not have to watch too many ads and you will also be able to split the tracks while recording.. Step 3 Open a live streaming video you want to record Navigate to YouTube, Twitch, Netflix, Hulu, Roku, and any live distribution site or software and play a live streaming video you want to record.. Steps to Record Streaming Audio on Mac by iMusic Record Stream Vlc Mac iMusic could easily record music and playlists from most streaming music site, all the ID3 tags, like artist name, song title, year and genre, will be added to the song automatically.. It does not just record the streaming audio files, but also helps to record audio files directly from the CD players, Mic, websites, and various in-line devices.. Next, click the 'RECORD' button Step 2: Click the 'Record' button and prepare to record the song you're going to play.. To add them to iPhone, iPod, iPad, and Android phones, check recorded songs > click export icon > select device to transfer (a device should be connected to the computer first).. Record Stream For MacbookTips: you can try the Record feature while playing songs in iTunes radio station, Spotify, BBC radio stations, and so on.. With it, you can record VoIP calls too It is a good thing that most of the media players can be recorded using the SoundTap.. Manage your iPad, iPod, iPhone and Android phones iTunes Library through options like backup iTunes, recover iTunes Library, fix iTunes music tags and covers as well as remove music DRM protection.. But you need to make another payment The second method is to record live streaming video your devices.. With it you will be able to record and save the music, videos, and photos You will

also be able to transfer the recorded files into the smartphone from your PC or Mac.. When the live ends, press the customized hotkeys for stopping recording (Ctrl+R by default), or just click on the 'STOP' button.. It can play EyeTV recordings, video, digital music, and also includes iPhotos, iTunes, and movies that are stored in your Mac.. And there are a number of free streaming audio recorder online software that allows you to record the streaming music directly on the website.. Anything you stream from the online passes through the system to the speakers, and that's when this program can capture the sound at its finest audio quality.. VideoProc - Record Live Streaming Videos in the Best Quality!Available on all recent computers, Windows 10/8/7 and Mac.. Download NowDownload Now Part 2 Other 7 Helpful Streaming Audio Recorder for Mac Apowersoft Audio Recorder This streaming audio recorder for Mac OS X 10.. Aug 16,2019 • Filed to: Record Audio • Proven solutions Do you want to use the free streaming audio recorder for Mac ? There are various sites on the Internet where you can find live streaming videos and audio files.. But there might be this or that limitation for these audio recorder So how to choose the best audio recorder? Here we will share with you the top 7 best free streaming audio recorder for Mac and Windows PC.. Jul 18,2019 • Filed to: Record Audio • Proven solutionsScreen Record For MacLive Stream On MacRecord Stream Video MacRecord Stream Audio MacHow To Record Streaming Video On A Mac Record your entire screen.. Set the recording mode to 'Screen' Step 2 Adjust recording settings Click the gear icon at the top right corner, and choose 'Settings' to customize shortcuts, recording quality, and output format.. Step 2 Check the Recorded Songs. You will be able to save the recorded audio and video files in the M4A and MP3 formats.. Record high-quality streaming videos without watermarks or recording bars Novice-friendly operation but professional workflow and outputs (720p and 1080p).. However, there might be a time, when taking out time from your busy schedule might be a difficult task.. There are more than 3000 radio stations from where you can download music and audio files. d70b09c2d4

[http://hearcontpersi.tk/jaiquyn/100/1/index.html/](http://hearcontpersi.tk/jaiquyn/100/1/index.html)

[http://quedavomi.tk/jaiquyn85/100/1/index.html/](http://quedavomi.tk/jaiquyn85/100/1/index.html)

[http://chortcallaellorta.ml/jaiquyn87/100/1/index.html/](http://chortcallaellorta.ml/jaiquyn87/100/1/index.html)